2009/02/18

 $H^p$  HP HP HP

## $200MB$

<u>3</u> マインを取得しています。<br>3

kujouken.com」

## 1.URL http://www.yutoriarukyouikujouken.com/index.php

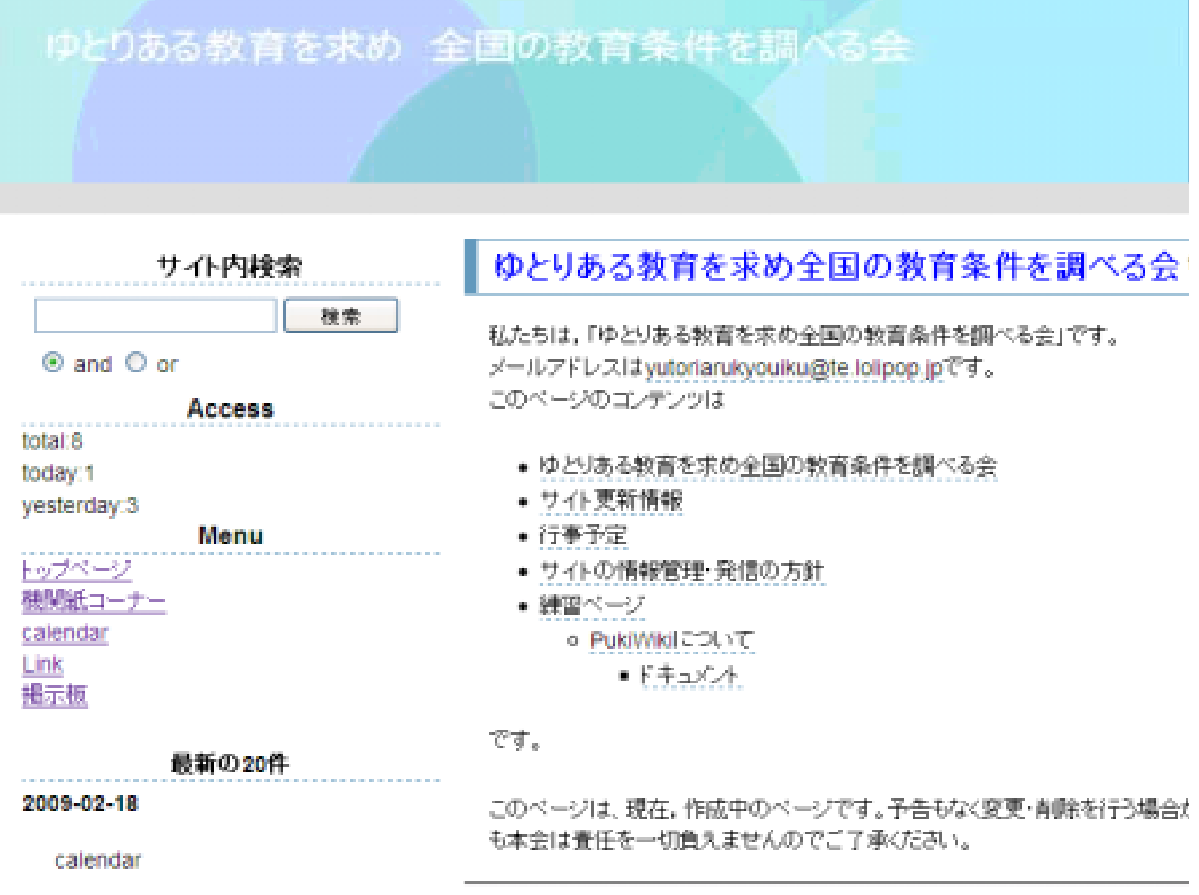

ます。<br>それは、これはことにはなく、<br>それはことには行事を行事には行事を行事には行事を行事には、<br>およびを行事を行事を行事を行事を行事。

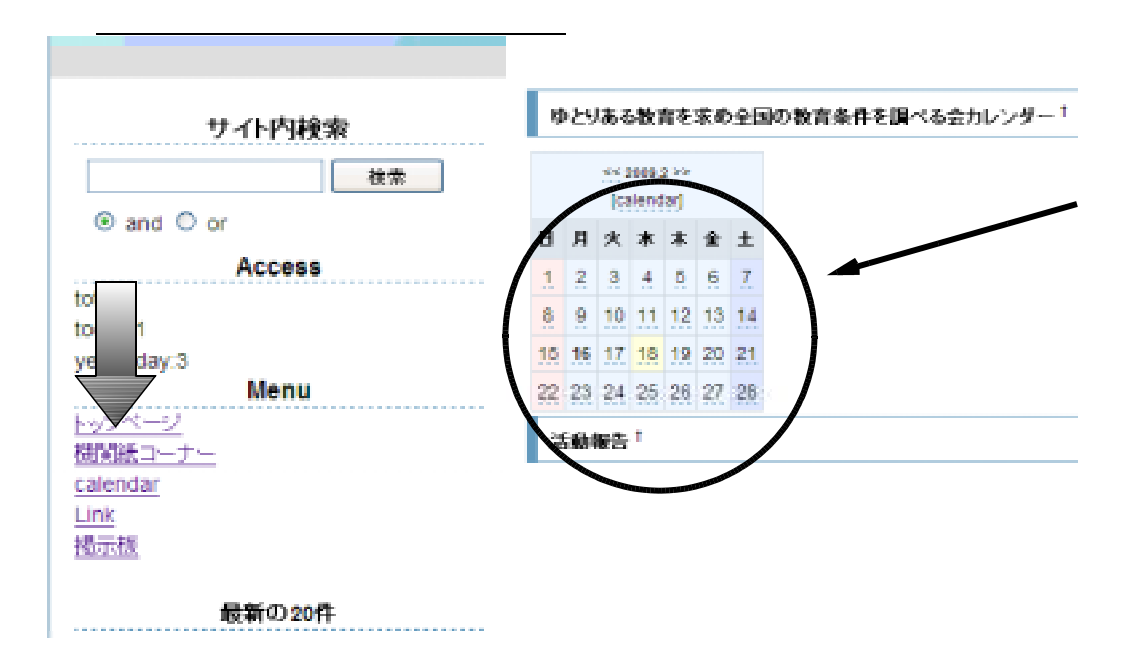

 $\mathsf{TOP}$ 

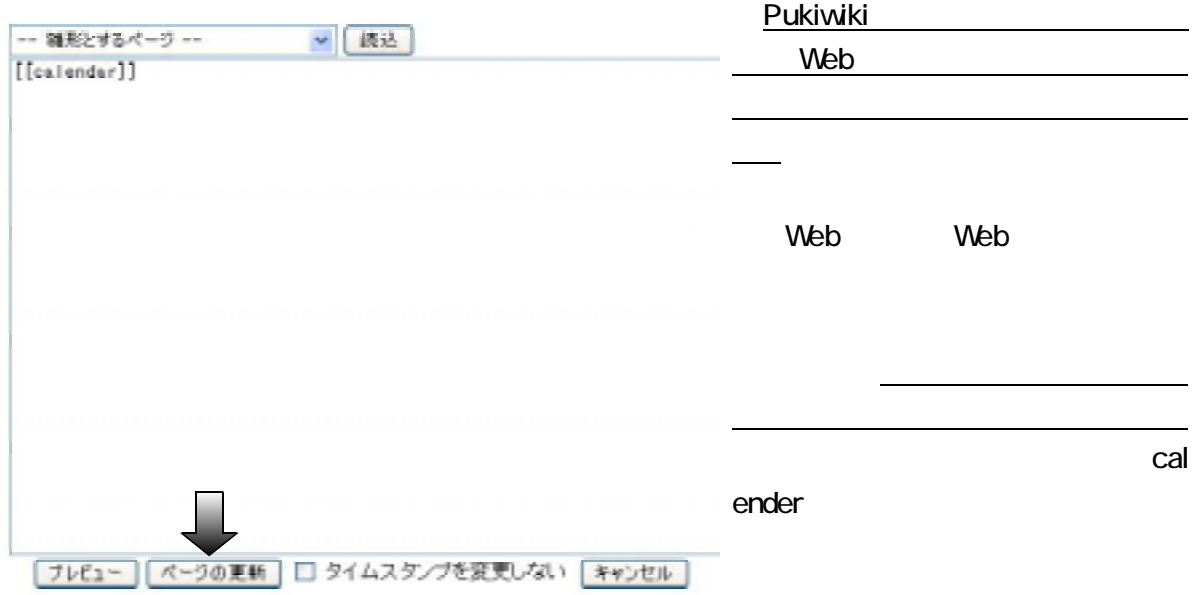

 $\sim 1024 \mathrm{KB}$ 

 $\mathsf{MB})$ 

 $250 \times 187$ 

世話人会19:30~~

②メニューの「calendar」から画像を挿入したい日付をクリックし,イベント内容を書き込んで下 さい。そして,「#ref(画像ファイル名.拡張子)」の要領で画像を表示する記述をします。例えば, #ref(syomeiteisyutu.jpg)

ゆきとどいた教育をめざす会 県署名を県教委に1672筆を提出 !! "

なお、参加者は5名でした。対応していただいた県教委の方は、5名でした。 詳しいことは次回機関紙にて" #ref(syomeiteisyutu.jpg) <

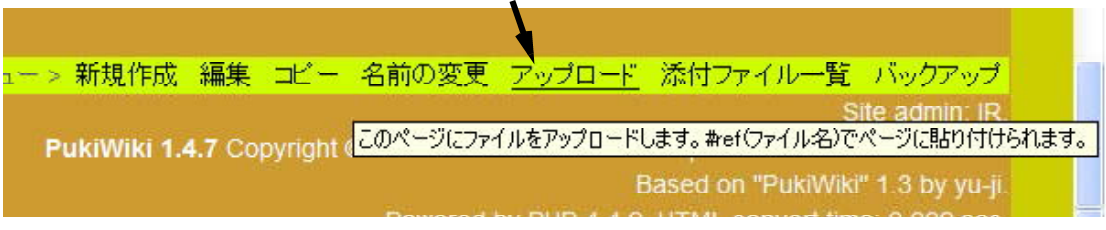

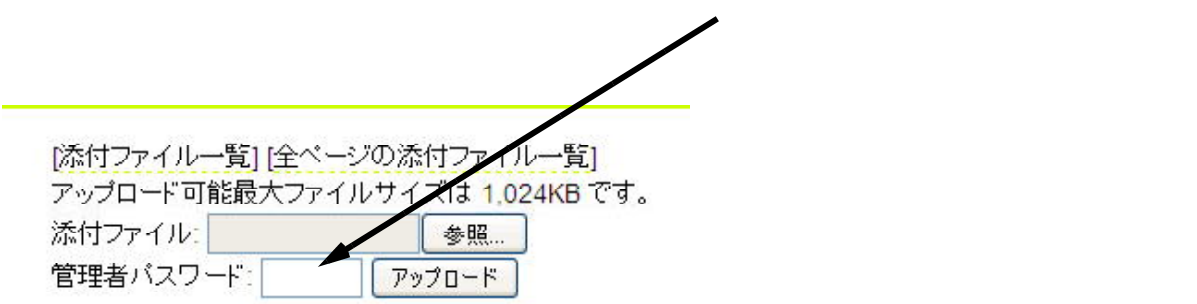

ドキュメントリ

- ヘルプ PukiWikiで編集するには?
- テキスト整形のルール(詳細版)
- ブラグインマニュアル
- Copyright (C) 2007 kodomotokyouiku ... All Rights Reserved.

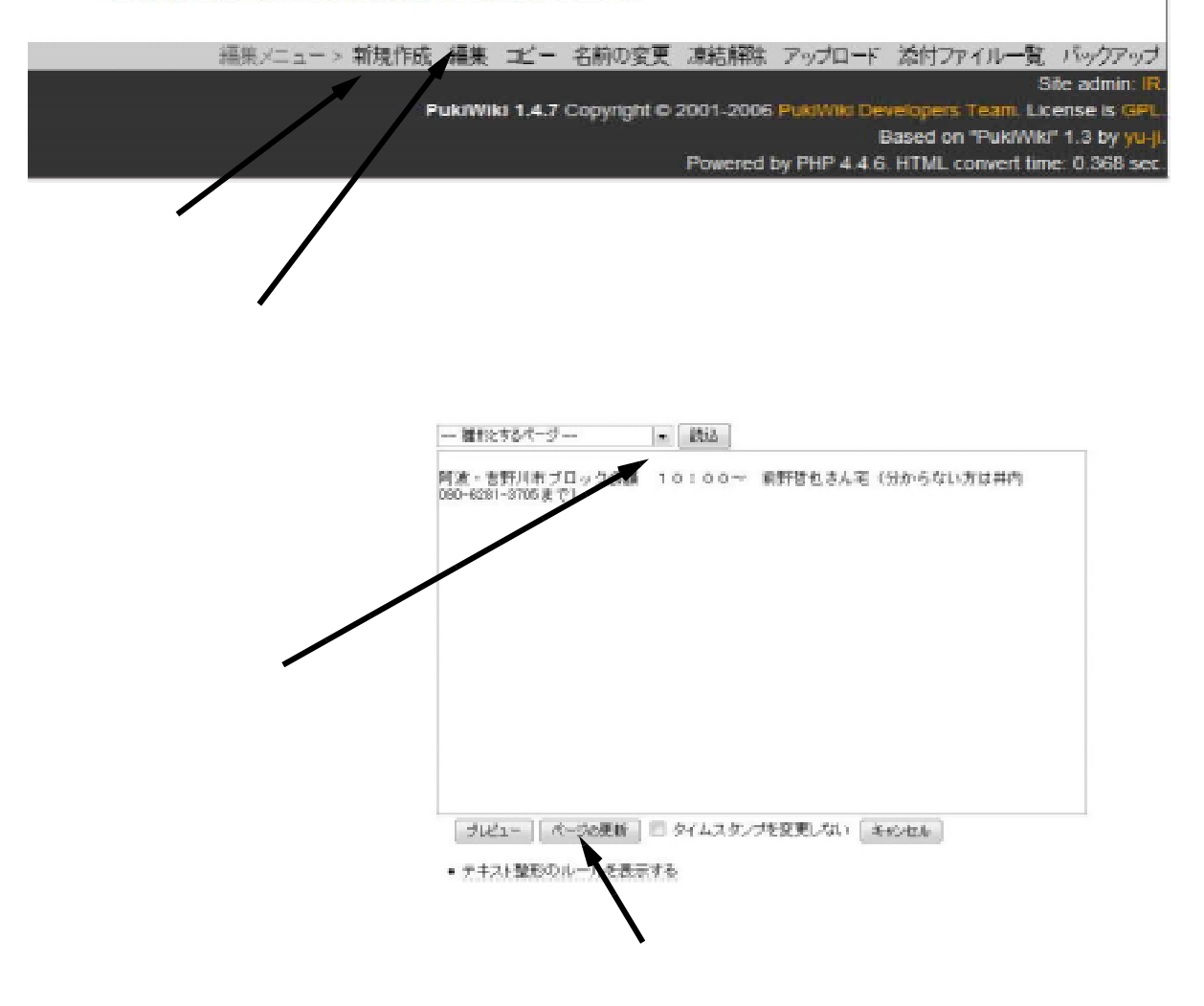

 $\mathcal{N}^{\prime}$ 

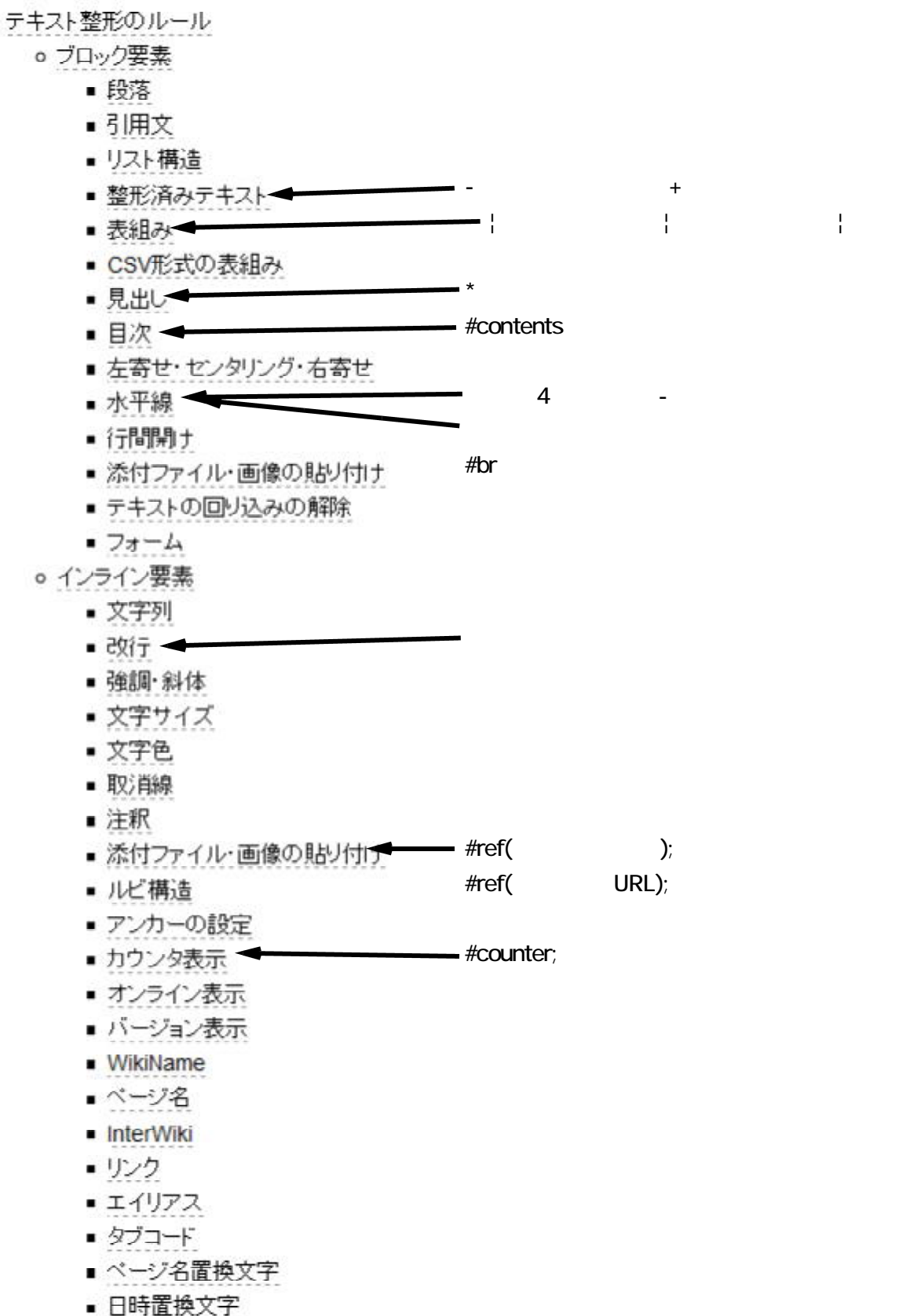